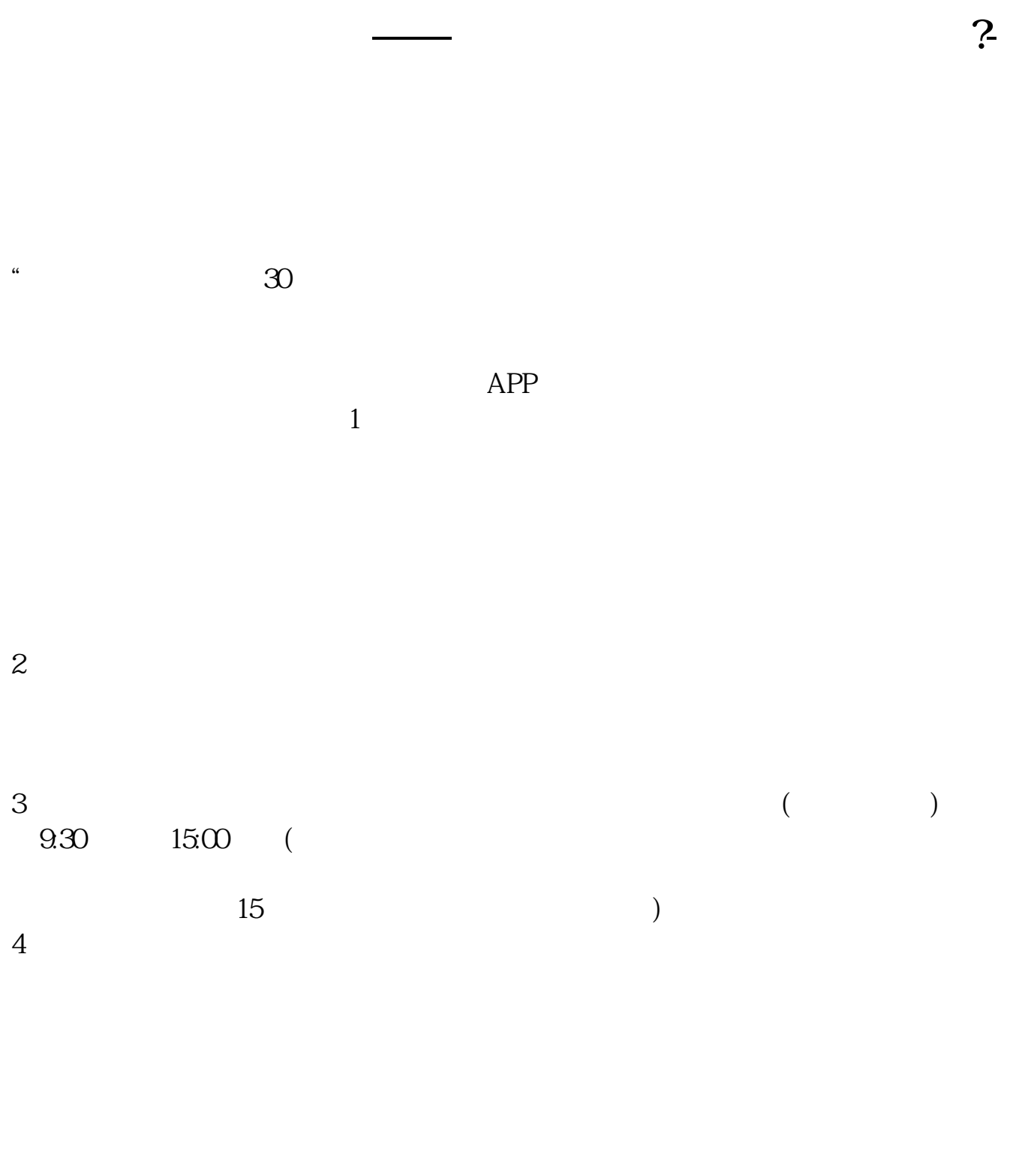

## $9 \quad \omega \qquad 16 \quad \omega$

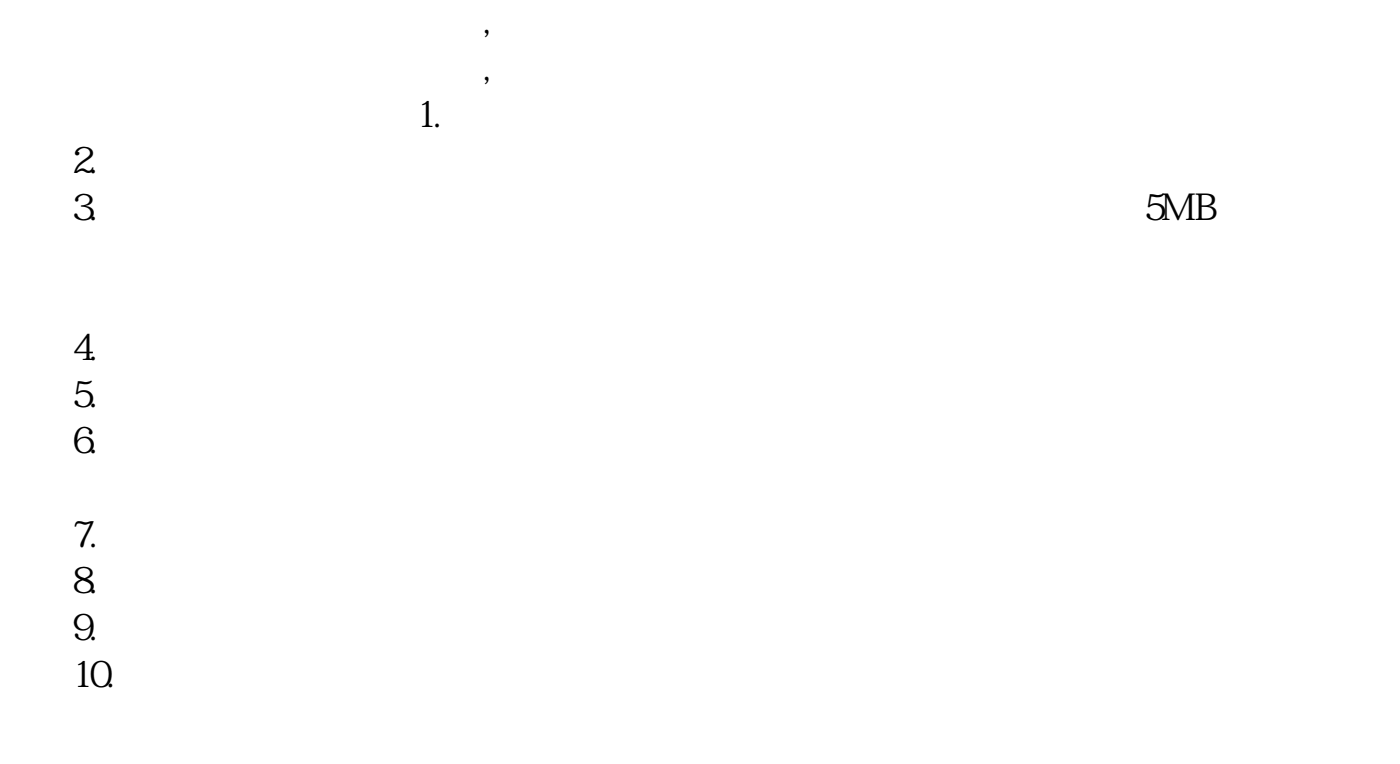

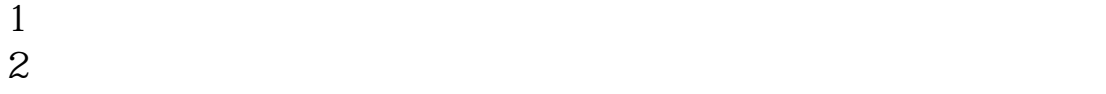

 $3 \nightharpoonup$ 

 $4\,$  $5$ 

 $6\hskip 1.5cm$ 

 $\alpha$  , and the set of  $\alpha$ 

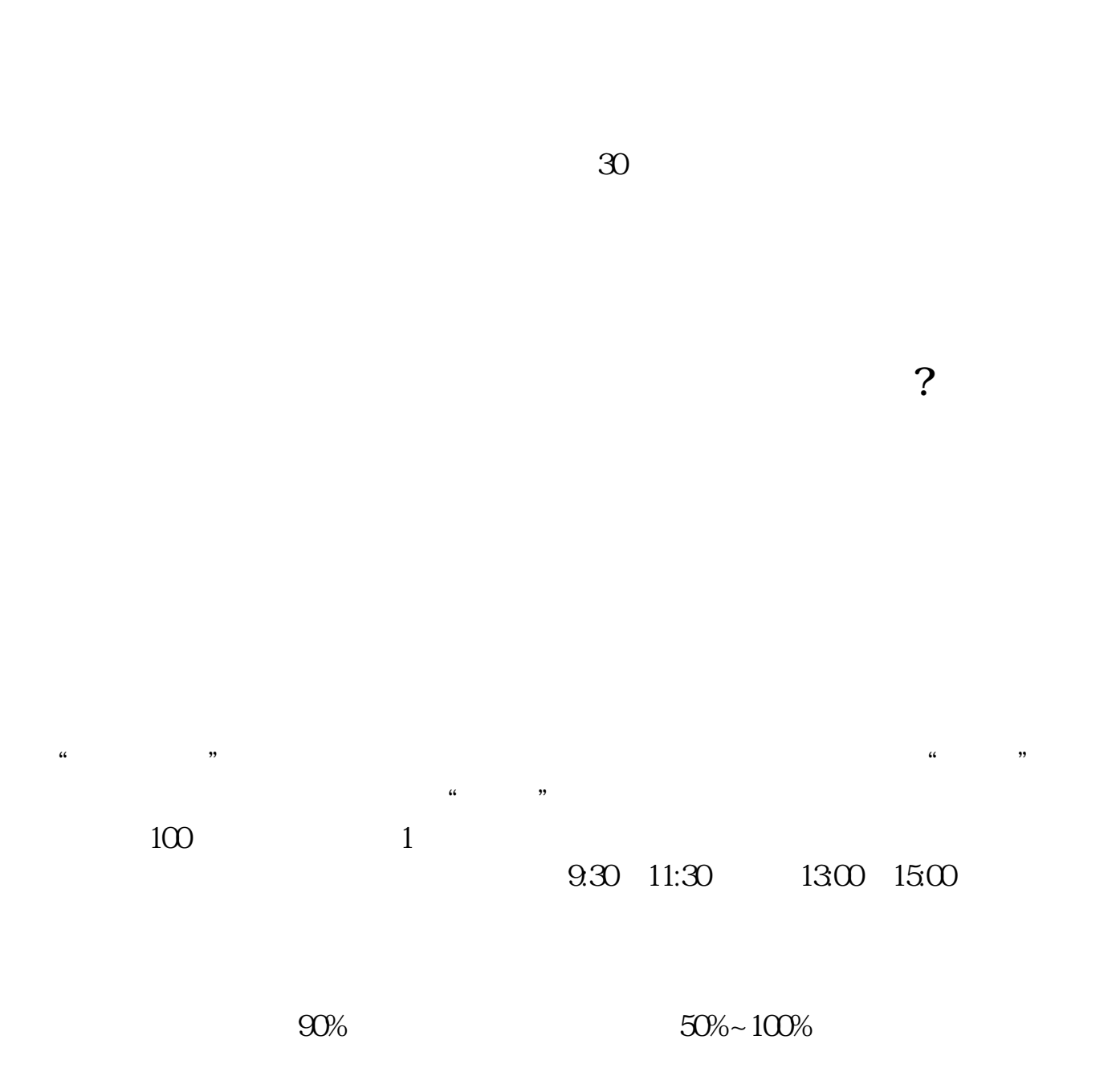

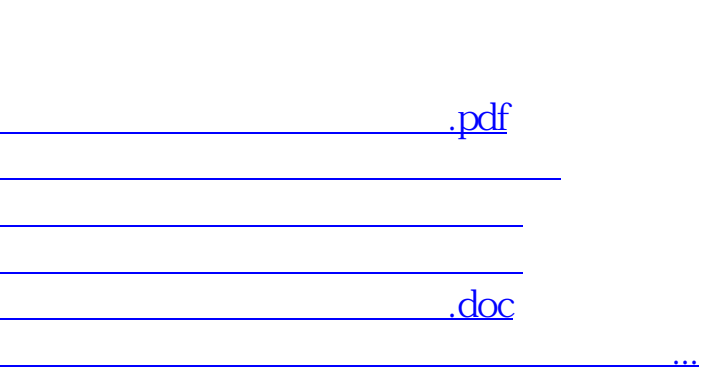

人**在房间**,在房间里开股票户需要<mark>?</mark>

 $\alpha$  , and the set of  $\alpha$ 

<u><https://www.gupiaozhishiba.com/chapter/5116.html></u>